Total pages: 04

# PG (CBCS) M.SC. Semester- II Examination, 2023 COMPUTER SCIENCE PAPER: COS 295 (DBMS LAB & UML LAB)

Full Marks: 40

Time: 4 Hours

The figures in the right-hand margin indicate full marks.

Candidates are required to give their answers in their own words as far as practicable.

Write the answer for each unit in separate sheet

# M1: DBMS LAB

# **GROUP-A**

1. Consider the following database:

PATIENTS (p\_id, p\_name, age, address)
DOCTOR (d\_id, d\_name, d\_add)
ATTEND (d\_id, p\_id)
ADMITTED (p\_id, d\_o\_a)

Write the following queries in SQL:

- a) List the total no. of doctors who check the same patient more than 2 times.
- b) List the name of patient who have the age greater than 50 and d\_o\_a is 09.07.2015.
- c) List the name of the patient in descending order of age.
- d) List the name of the patient whose first letter of name start with 'S' and age between 40 to 50.
- e) List the name of the patient who have the same address as doctor id 'D1008' and Doctor name 'Swarup Mahanti'.
- 2. Consider the following database:

HOTEL (h\_no, h\_name, h\_address)
ROOM (r\_no, h\_no, type, r\_charge)
BOOKING (h\_no, g\_no, date\_from, date\_to, r\_no)
GUEST (g\_no, g\_name, g\_address)

Write the following queries in SQL:

- a) Create and insert at least 5 records in each table.
- b) Display the details of all rooms at 'Taj Hotel'.
- c) Display the details of the hotel on h no is 1005.
- d) List the details of all guests with their room numbers staying at hotel 'Sea View' from '3<sup>rd</sup> july 2021' onwards.
- e) Display the guest's name and address who staying at 'Hindustan Hotel'.

(P.T.O)

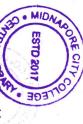

Consider the following database

2

BOOK\_AUTHORS (Book\_id, Author\_Name) BOOK (Book\_id, Title, Publisher\_Name, Pub\_Year)

PUBLISHER (Name, Address, Phone)

BOOK\_COPIES (Book\_id, Branch\_id, No-of\_Copies)

BOOK\_LENDING (Book\_id, Branch\_id, Card\_No, Date\_Out, Due\_Date)

LIBRARY\_BRANCH (Branch\_id, Branch\_Name, Address)

Write SQL queries to

- a) Retrieve details of all books in the library id, title, name of publisher, authors, number of copies in each branch, etc.
- b) Get the particulars of borrowers who have borrowed more than 3 books, but from Jan 2017 to Jun 2017.
- c) Delete a book in BOOK table. Update the contents of other tables to reflect this data manipulation operation
- d) Partition the BOOK table based on year of publication. Demonstrate its working with a simple query.
- e) Create a view of all books and its number of copies that are currently available in
- Consider the following database

SALESMAN (Salesman\_id, Name, City, Commission)

ORDERS (Ord\_No, Purchase\_Amt, Ord\_Date, Customer\_id, Salesman\_id) CUSTOMER (Customer\_id, Cust\_Name, City, Grade, Salesman\_id)

Write SQL queries to

- a) Count the customers with grades above Bangalore's average
- b) Find the name and numbers of all salesmen who had more than one customer.
- c) List all salesmen and indicate those who have and do not have customers in their
- d) Create a view that finds the salesman who has the customer with the highest order
- e) Demonstrate the DELETE operation by removing salesman with id 1000. All his orders must also be deleted
- 5. Consider the following database

EMPLOYEE (SSN, Name, Address, Sex, Salary, SuperSSN, DNo)

DEPARTMENT (DNo, DName, MgrSSN, MgrStartDate)

DLOCATION (DNo,DLoc)

PROJECT (PNo, PName, PLocation, DNo)

WORKS\_ON (SSN, PNo, Hours)

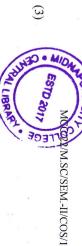

Write SQL queries to

- a) Make a list of all project numbers for projects that involve an employee whose last name is 'Scott', either as a worker or as a manager of the department that controls the project.
- b) Show the resulting salaries if every employee working on the 'IoT' project is given a 10 percent raise.
- c) Find the sum of the salaries of all employees of the 'Accounts' department, as well as the maximum salary, the minimum salary, and the average salary in this
- d) Retrieve the name of each employee who works on all the projects Controlled by department number 5.
- e) For each department that has more than five employees, retrieve the department number and the number of its employees who are making more than Rs. 6,00,000
- Consider the following relational database

Borrower(Card\_no,B\_Name,B\_address) Book(Acc\_no,Title,Publisher,no\_of\_copy,Category)

Issue(Acc\_no,Card\_no,Date\_of\_issue, Date\_of\_return)

Write SQL query for the following:

- a) Implement the above database in SQL
- b) Find total number of "computer science" category book.
- c) How many students are currently taken the book namely "Fundamental of Database Systems"
- d) Show the list of books of publisher "Pearson"
- e) Find the names of books having less than 5 copies
- 7. Consider the following relational database: SP(S#,P#,quantity) Supplier (S#,Sname,city,status) Parts (P#,Pname,colour,weight)

Write SQL query for the following:

- a) Implement the above database in SQL.
- b) Find names of suppliers located at same place and supply same parts
- c) Find names of suppliers who currently do not supplying any items.
- d) Find the total number of suppliers.

MCC/22/M SC/SEM.-II/COS/1

e) Find total number of parts irrespective of its colour.

#### 8. Database:

Student (Name,Roll,Addr,Ph\_no,Email,Subject,Standard)
Teacher(Name,Id,Subject,Experience)

Write SQL query for the following:

- a) Implement the above database in SQL.
- b) Find the total number of students for each standard.
- c) Find names of the teachers who belong to "Computer Science" having more than 5 years experienced.
- d) Find ratio of teacher and student.
- e) Find name of the most senior teacher.
- 9. Write a PL/SQL program to find average salary from EMP table. If EMP table is not available display appropriate message else print the average salary of employees.
- 10. Write a PL/SQL procedure/function for getting two numbers from key board and applying following one operation based on user choice:
  - a) Addition
  - b) Subtraction
  - c) Division

### M2: UML LAB

## Answer any **ONE** from the following questions:

1×20

- 1. Write a program using LEX to recognize a valid arithmetic expression and to recognize the identifiers and operators present. Print them separately.
- Write a program using LEX to recognize whether a given sentence is simple or compound.
- 3. Write a program using LEX to recognize and count the number of identifiers in a given input file.
- 4. Write a LEX program to count the numbers of comment lines in a given C program. Also eliminate them and copy the resulting program into separate file.
- 5. Write a program using LEX to count the number of characters, words, spaces and lines in a given input file.
- 6. Program to find whether given number is Octal or Hexadecimal.
- 7. Program a C program to compute the FIRST of a given grammar.
- 8. Lex program to recognize keywords and identifiers.
- 9. Lex program to count number of vowels and consonant.
- 10. Lex program to count the type of numbers.

\*\*\*\*\*